ООО "РПР сервис", официальный представитель по СЗ региону.

**www.rpr.org.ru**

# **Промышленные компьютеры «Сократ»**

# **Руководство по эксплуатации ЯКГШ.465615.007 РЭ**

Редакция 1.13, 15.11.2022

# Содержание

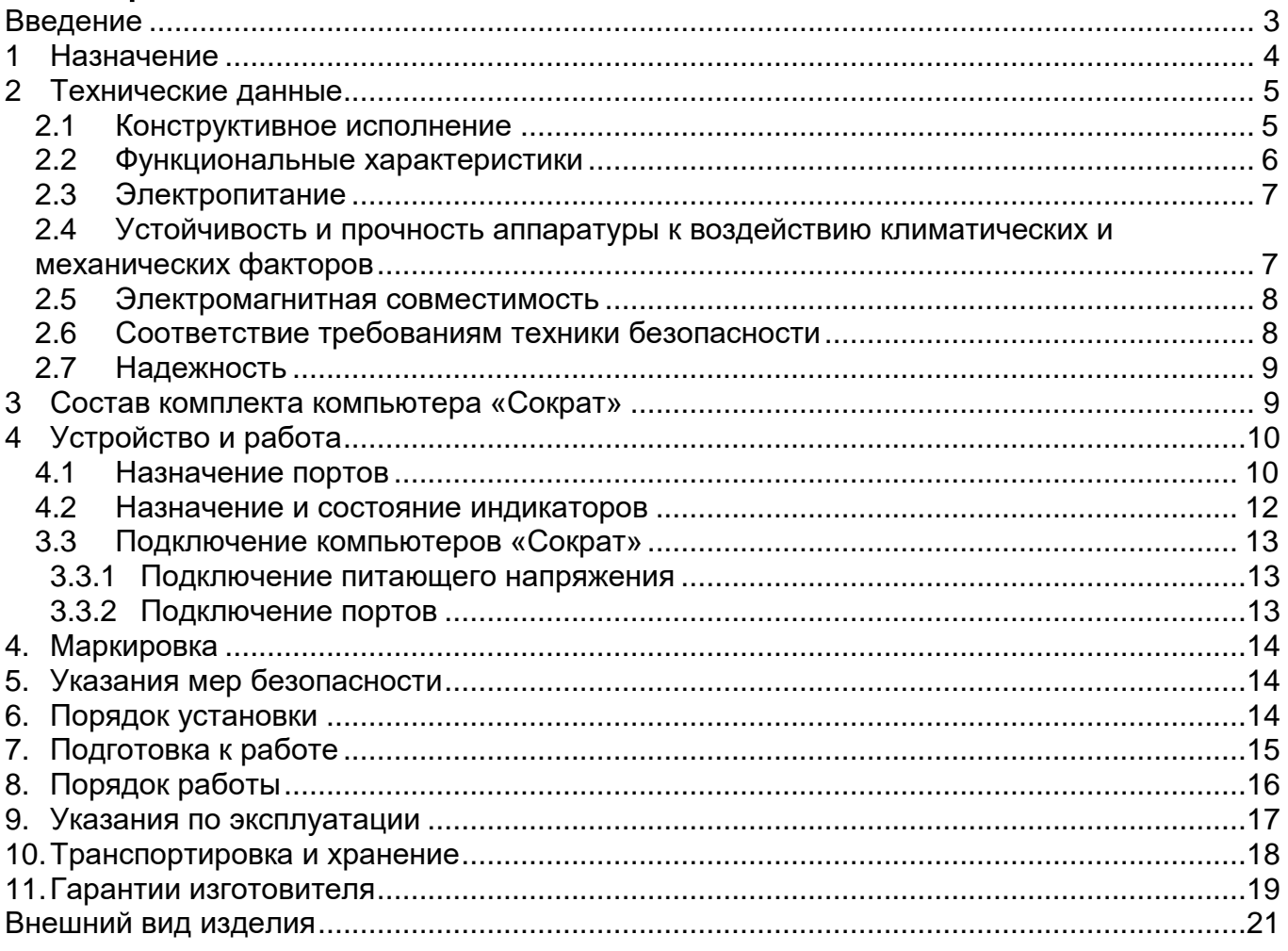

## <span id="page-2-0"></span>**Введение**

Настоящее руководство по эксплуатации распространяется на промышленные компьютеры ряда «Сократ». Компьютеры выполнены в соответствии с ЯКГШ.465615.007 ТУ.

К работе с аппаратурой допускаются лица, изучившие настоящую инструкцию, а также прошедшие местный инструктаж по безопасности труда. К техническому обслуживанию, наладочным работам и ремонту допускается оперативно-ремонтный персонал, имеющий квалификационную группу по электробезопасности не ниже третьей.

*Внимание! Перед началом установки и во время эксплуатации аппаратура должна быть подключена к контуру заземления!*

## <span id="page-3-0"></span>**1 Назначение**

Промышленные компьютеры ряда «Сократ» предназначены для применения в режиме непрерывной работы в системах промышленной автоматизации с повышенными требованиями к надежности и достоверности вычислений.

Компьютеры «Сократ» выполнены в металлическом корпусе со степенью защиты IP30 и могут работать в жестких промышленных условиях. Компьютеры имеют высокий уровень защиты от электромагнитных помех и мощных электрических разрядов, способны работать в широком диапазоне температур окружающей среды и при высокой влажности. Компьютеры «Сократ» могут устанавливаться на DIN-рейку или крепиться к панели.

Компьютеры «Сократ» работоспособны и поддерживают свои характеристики без применения принудительной вентиляции.

Вместе с промышленными коммутаторами ряда «Корунд» компьютеры «Сократ» образуют связку ключевых компонентов для промышленных управляющих сетей.

## <span id="page-4-0"></span>**2 Технические данные**

#### <span id="page-4-1"></span>*2.1 Конструктивное исполнение*

Компьютер «Сократ» выполнен в прочном IP30 металлическом корпусе, предназначенном для установки на DIN-рейку или на панель.

Габаритные размеры устройства с учетом крепления на DIN-рейку:

- ширина: 78.5 мм,
- глубина: 142 мм,
- высота: 164 мм.

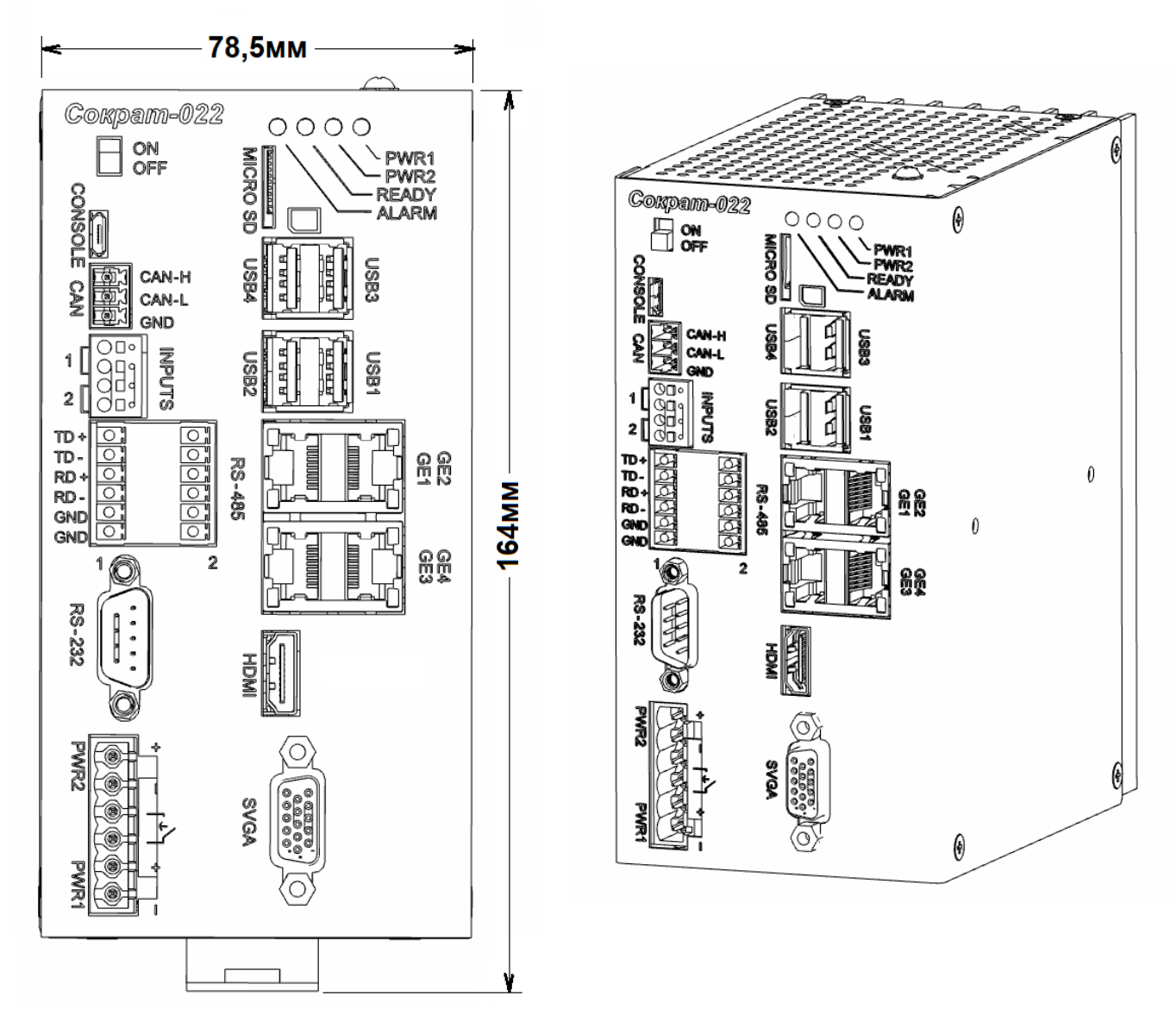

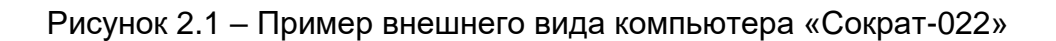

#### *Примечание.*

Производитель имеет право изменять дизайн передней панели с сохранением ее функциональности

#### <span id="page-5-0"></span>*2.2 Функциональные характеристики*

Общие характеристики компьютеров «Сократ» приведены в таблице 2.2.1.

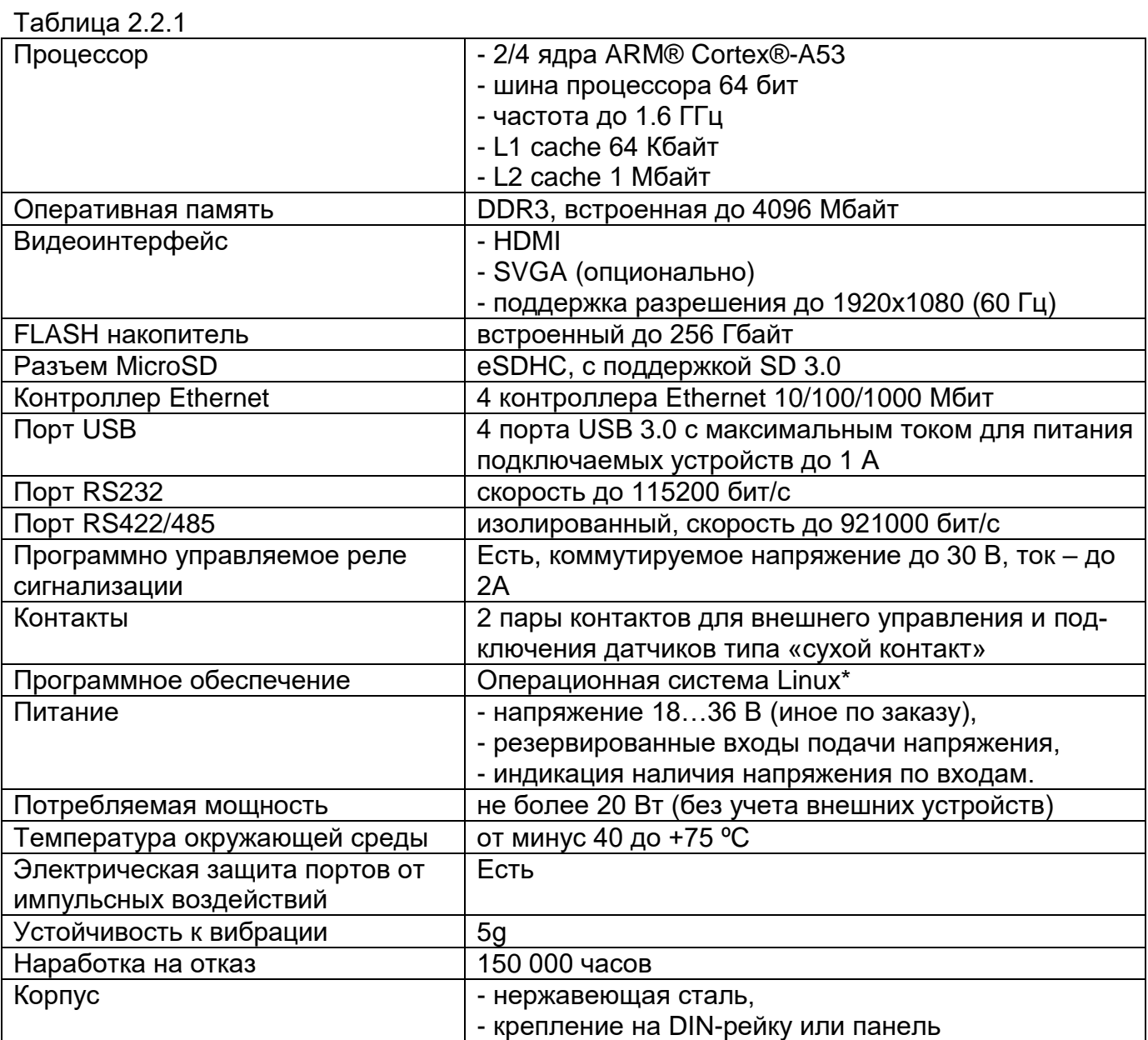

Примечание. \* Другая операционная система – по заказу.

Модели компьютеров «Сократ» указаны в таблице 2.2.2

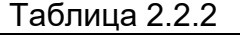

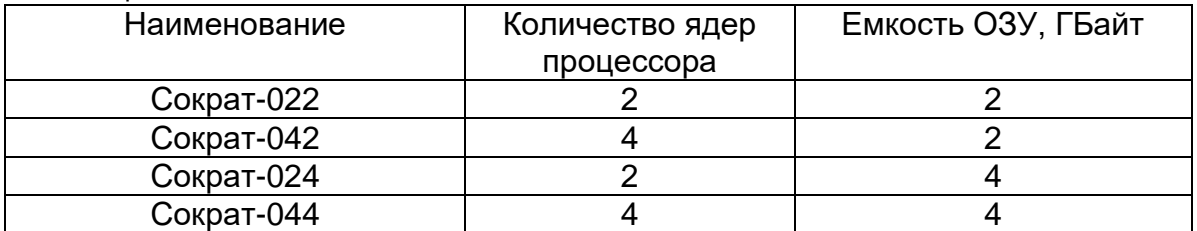

#### <span id="page-6-0"></span>*2.3 Электропитание*

Номинальное входное напряжение 18…36 В.

Допустимые отклонения напряжения от номинального в переходных и аварийных режимах – не более +/-20% на время до 400 мс и не более +40% на время до 5 мс.

Восстановление параметров аппаратуры после временного снижения на более чем 20% или пропадания напряжения питания происходит автоматически, без вмешательства оператора

Максимальная потребляемая мощность компьютера не более 20 Вт (без учета внешних устройств).

Подача напряжения на компьютер осуществляется через разъемные клеммы с винтовым зажимом провода.

Промышленный компьютер «Сократ» имеет резервированные входы подачи напряжения.

Для удобства эксплуатации предусмотрена индикация наличия напряжения по входам.

#### <span id="page-6-1"></span>*2.4 Устойчивость и прочность аппаратуры к воздействию климатических и механических факторов*

2.4.1 Компьютер сохраняет свои параметры при изменении напряжения первичного источника электропитания в допустимых пределах при рабочих температурах от минус 40°С до +75°С.

2.4.2 Компьютер «Сократ» сохраняет свои характеристики при воздействии повышенной влажности до 90% без образования конденсата.

2.4.3 Компьютер сохраняет свои параметры при понижении атмосферного давления до 60 кПа (450 мм рт. ст.).

2.4.4 Компьютер в упакованном виде выдерживает хранение в течение года в складских неотапливаемых помещениях при температуре от минус 50°С до +50°С, среднемесячном значении относительной влажности 80% при температуре +20°С. Допускается повышение влажности до 98% при температуре +25°С, но суммарно не более 1 мес./год.

2.4.5 Компьютер в упакованном виде сохраняет свои параметры после воздействия механических ударных нагрузок, приведенных в таблице 2.4.

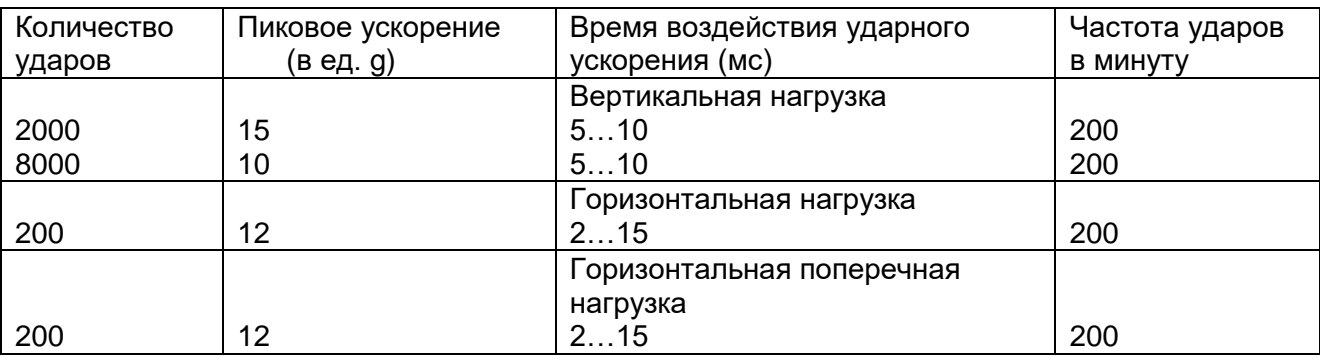

Таблица 2.4

.

2.4.6 Компьютер сохраняет работоспособность и параметры после воздействия амплитуды виброускорения 2g в течение 30 минут на частоте 25 Гц.

2.4.7 Компьютер не содержит узлы и конструктивные элементы с резонансом в диапазоне частот 5…25 Гц.

#### <span id="page-7-0"></span>*2.5 Электромагнитная совместимость*

2.5.1 Общее несимметричное напряжение радиопомех, создаваемых на клеммах питания, не превышает значений, указанных в таблице 2.5.1.

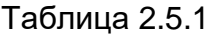

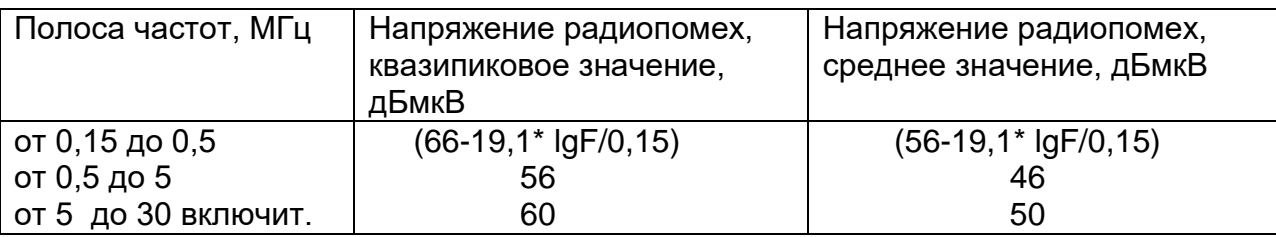

*Примечания: 1. Все значения указаны в дБ относительно напряжения 1 мкВ (0 дБ). 2. F – частота измерений, МГц*.

2.5.2 Квазипиковое значение напряженности поля радиопомех на расстоянии 3 м от корпуса не превышает значений, указанных в таблице 2.5.2.

Таблица 2.5.2

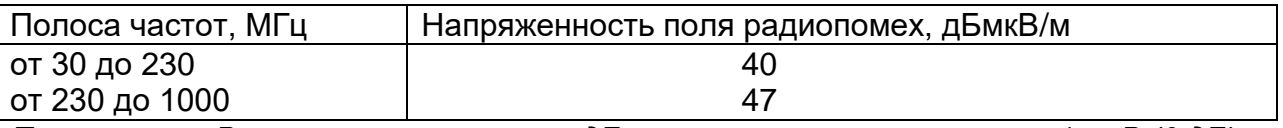

*Примечание. Все значения указаны в дБ относительно напряжения 1 мкВ (0 дБ).*

#### <span id="page-7-1"></span>*2.6 Соответствие требованиям техники безопасности*

Конструкция обеспечивает выполнение требований безопасности и здоровых условий для обслуживающего персонала, абонентов и окружающей среды.

По способу защиты от поражения электрическим током аппаратура соответствует требованиям к изделиям, имеющим рабочую изоляцию и элемент для заземления (изделия класса 1).

Конструкция исключает возможность попадания электрического напряжения на наружные части аппаратуры. Вводы питания закрыты от случайного прикосновения.

Компьютер заземляется с помощью винта заземления, рядом с которым нанесен нестираемый при эксплуатации знак заземления. Контактные площадки и винт заземления защищены от коррозии.

Аппаратура не создает электромагнитных полей, вредных для обслуживающего персонала и абонентов.

Материалы конструкции не выделяют веществ, вредных для окружающей среды и здоровья людей по ГОСТ 12.1.007-76 и ГОСТ 12.1.005-88.

Металлические нетоковедущие элементы конструкции аппаратуры, доступные для случайного прикосновения заземлены. Сопротивление между клеммой защитного заземления и любой металлической нетоковедущей частью не превышает 0,1 Ом.

Сопротивление электрической изоляции незаземленных токоведущих и линейных цепей относительно корпуса аппаратуры при постоянном напряжении не менее 50 В:

- в нормальных условиях: не менее 20 МОм,
- при температуре 50°С: не менее 5 МОм,<br>- при температуре 65°С: не менее 1 МОм.
- при температуре  $65^{\circ}$ С: не менее 1 МОм.

Электрическая прочность изоляции токоведущих цепей питания относительно корпуса в нормальных условиях: 1500 В.

Компьютер соответствует требованиям пожарной безопасности по ГОСТ 12.1.004- 81 и ГОСТ Р 55183. Пожарная безопасность аппаратуры обеспечивается как в нормальных условиях, так и в аварийных режимах.

#### <span id="page-8-0"></span>*2.7 Надежность*

Критерием отказа является перерыв передачи данных по любому из интерфейсов на время более 5 минут.

Среднее время наработки на отказ (исключая отказы, обусловленные неисправностью внешнего электропитания) 150 000 часов.

Среднее время восстановления путем замены не превышает 10 минут (при

использовании резервного блока) без учета времени на подъезд к месту повреждения. Срок службы аппаратуры – 20 лет.

## <span id="page-8-1"></span>**3 Состав комплекта компьютера «Сократ»**

Таблица 3.1 Состав комплекта компьютера

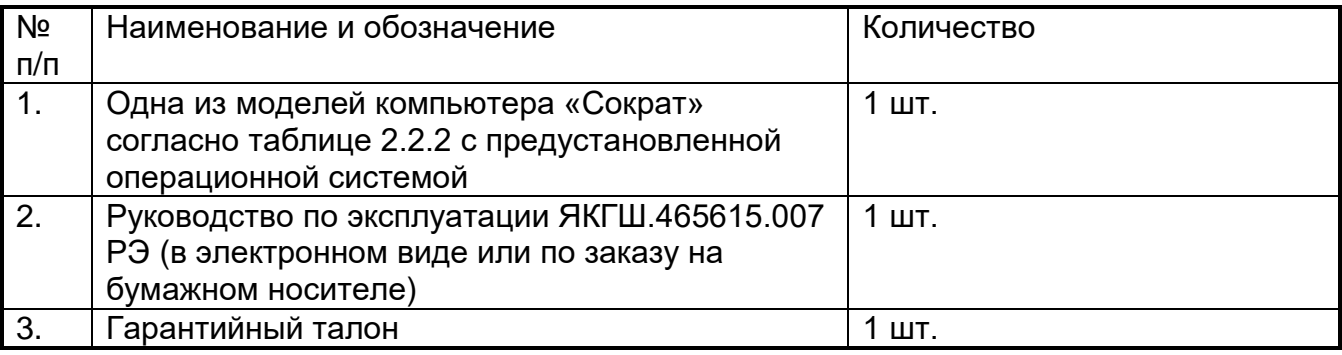

## <span id="page-9-0"></span>**4 Устройство и работа**

#### <span id="page-9-1"></span>*4.1 Назначение портов*

Внешние разъемы компьютера выведены на переднюю панель, на верхней панели располагается клемма заземления, рисунок 4.1. Назначение разъемов представлено в таблице 4.1.

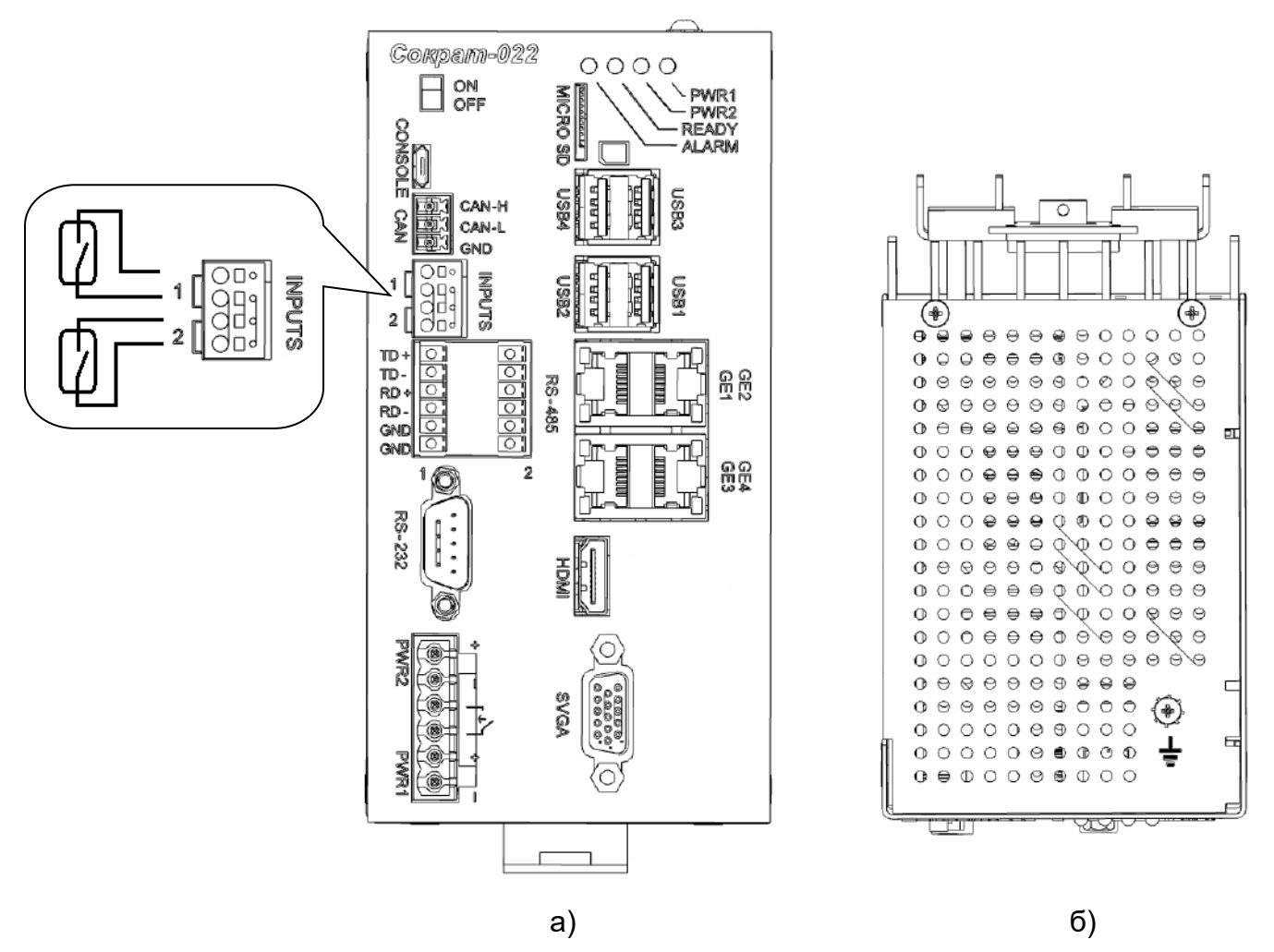

Рисунок 4.1 – Порты компьютера «Сократ»: а) вид спереди, б) вид сверху. Схема подключения датчиков типа «сухой контакт».

Примечание: Производитель имеет право изменять дизайн передней панели с сохранением ее функциональности.

## Таблица 4.1

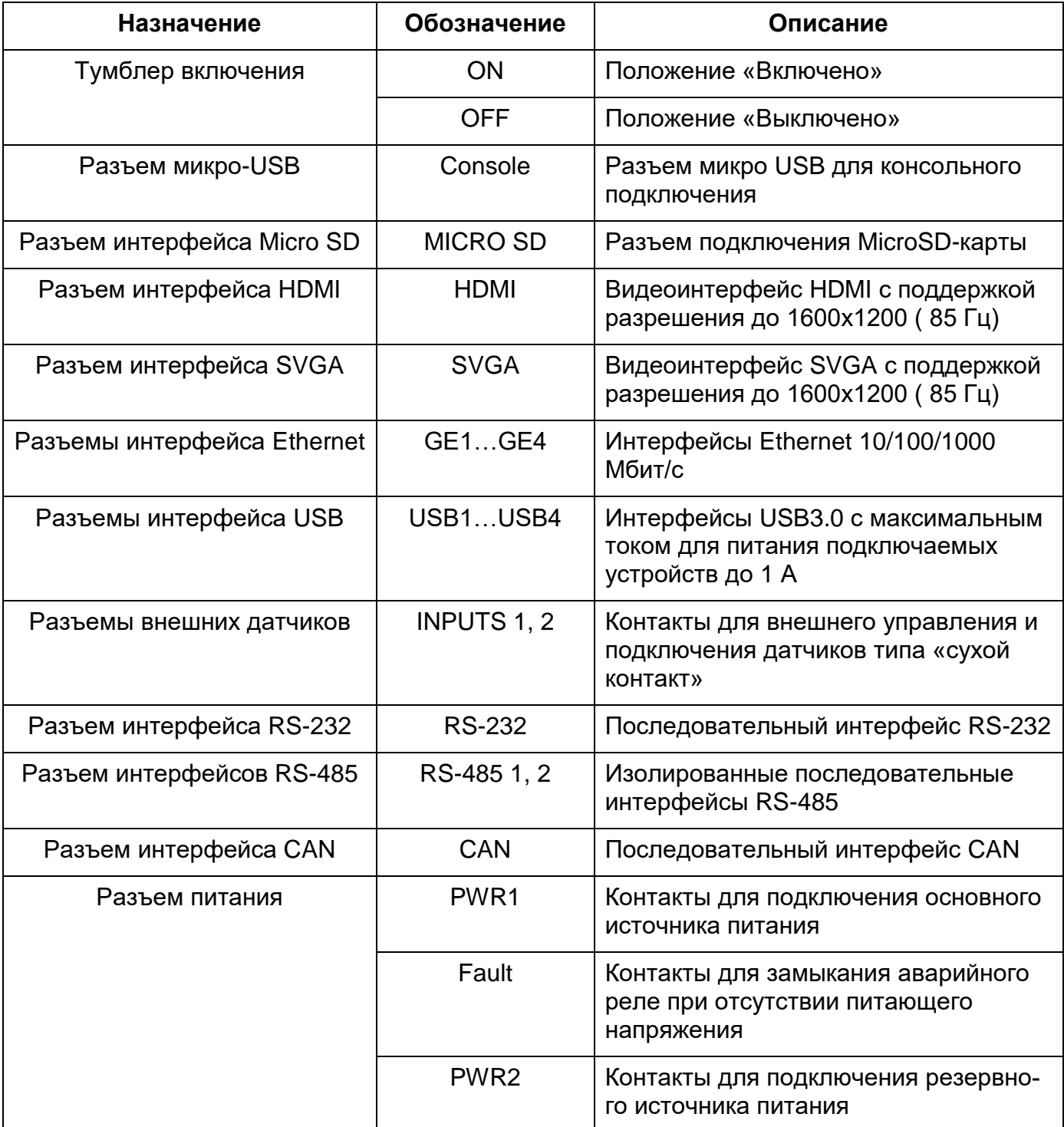

#### <span id="page-11-0"></span>*4.2 Назначение и состояние индикаторов*

Значение состояний индикаторов представлены на рисунке 4.2 и в таблице 4.2.

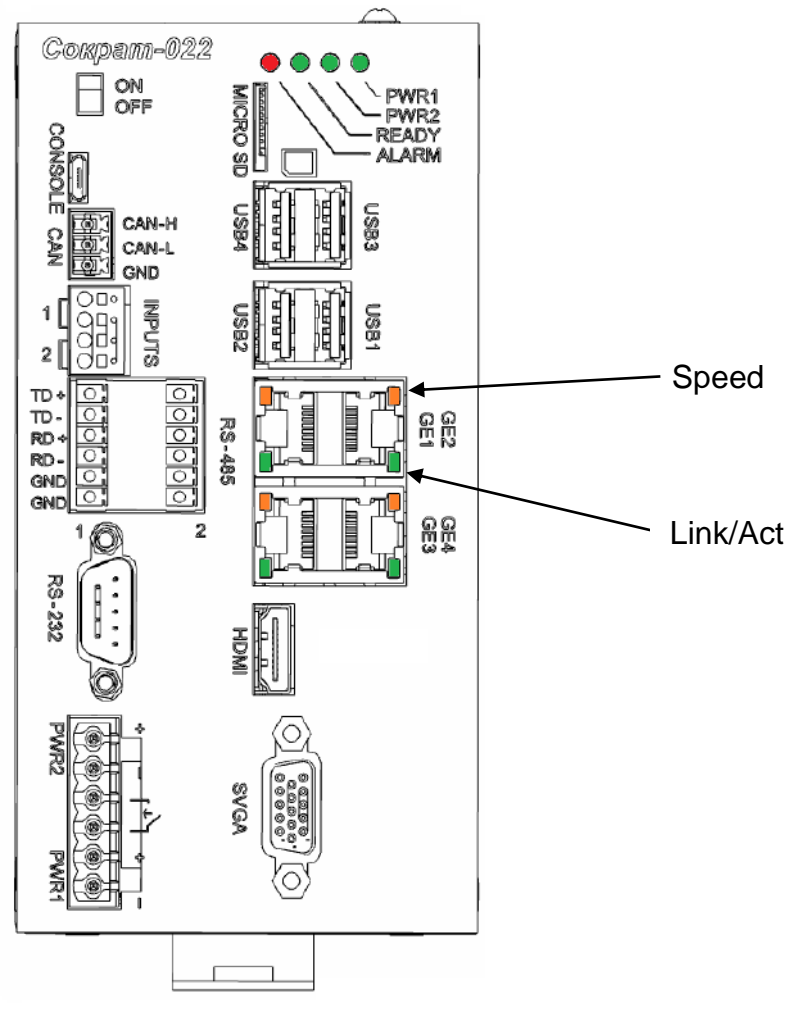

Рисунок - 4.2 – Элементы индикации и управления компьютеров «Сократ»

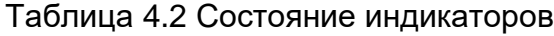

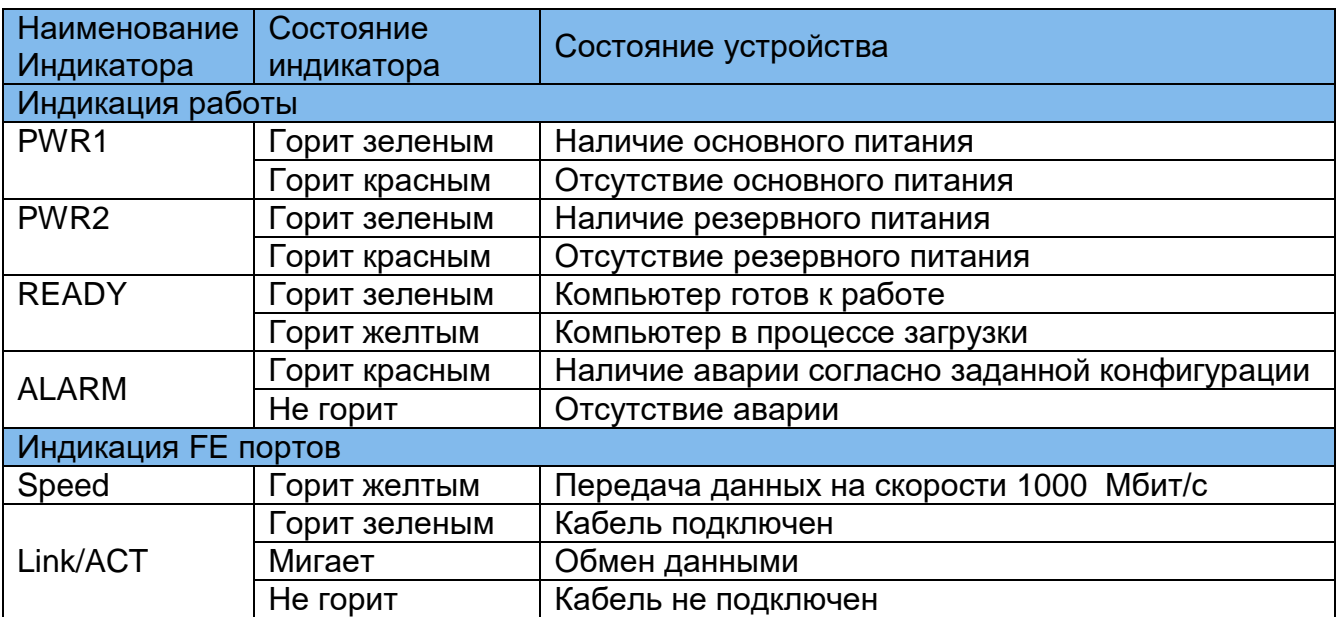

#### <span id="page-12-0"></span>*3.3 Подключение компьютеров «Сократ»*

#### **3.3.1 Подключение питающего напряжения**

<span id="page-12-1"></span>*Внимание! Перед подачей питающего напряжения необходимо подключить защитное заземление через клемму или винт, обозначенные соответствующим знаком, согласно рисунку 4.1.*

Для промышленных компьютеров «Сократ» подключение питающего напряжения осуществляется с лицевой стороны корпуса подключением проводов через разъемные клеммы с винтовым зажимом.

#### **3.3.2 Подключение портов**

<span id="page-12-2"></span>Порты интерфейсов Gigabit Ethernet соединяется с оконечным оборудованием с помощью 4-парного кабеля типа UTP категории 5. Для кабеля на неэкранированных витых парах в качестве разъема используется 8-контактный разъем RJ45 категории 5е. Разъемы на концах кабеля обжимаются согласно *EIA/TIA-568A* или *EIA/TIA-568B.*

*Внимание! Сетевой интерфейс выполнен по типовой схеме и предполагает размещение соединяемых устройств в пределах одного здания с подключением к контуру заземления.* 

*В противном случае воздействие высоковольтных грозовых или индустриальных помех может привести к выходу аппаратуры из строя!*

#### <span id="page-13-0"></span>**4. Маркировка**

Товарный знак предприятия-изготовителя наносится на лицевой части корпуса.

Децимальный номер, порядковый номер и дата изготовления наносятся на задней стенке корпуса.

## <span id="page-13-1"></span>**5. Указания мер безопасности**

К работе с аппаратурой допускаются лица, изучившие настоящую инструкцию, а также прошедшие местный инструктаж по безопасности труда.

К техническому обслуживанию, наладочным работам и ремонту допускается оперативно-ремонтный персонал, имеющий квалификационную группу по электробезопасности не ниже третьей.

Перед началом установки и во время эксплуатации аппаратура должна быть подключена к контуру заземления в соответствии с правилами ПУЭ. Монтаж цепи заземления вести проводом ПВ-3(ПуГВ) желто-зеленого цвета сечением не менее 1,5 кв.мм длиной не более 3 метров.

Компьютер «Сократ» должен быть заземлен через винтовую клемму заземления, как показано на рисунке 4.1.

Запрещается проводить монтаж и демонтаж аппаратуры при подключенном к клеммам питания питающем напряжении.

Во избежание поражения электрическим током запрещается подавать местное питание при снятой крышке компьютера.

## <span id="page-13-2"></span>**6. Порядок установки**

Крепление компьютера «Сократ» позволяет устанавливать его непосредственно на DIN-рейку благодаря защелке на тыльной стороне корпуса.

## <span id="page-14-0"></span>**7. Подготовка к работе**

- Установить компьютер на DIN-рейку.
- Выполнить защитное заземление устройства. Это нужно сделать прежде, чем на устройство будет подано питающее напряжение. Правила устройства заземления и сечение заземляющего провода должны соответствовать требованиями ПУЭ. *Надежное заземление является абсолютно необходимым условием для надежной работы компьютера.*
- Подключаемое к компьютеру оборудование должно быть также надежно заземлено.
- Подключить кабель питающего напряжения к клеммам «PWR1», кабель резервного питания (при наличии) подключить к клеммам «PWR2».

## <span id="page-15-0"></span>**8. Порядок работы**

- Подать питание на компьютер путем перевода выключателя питания в положение ON (включено).
- В течение примерно одной минуты зеленым цветом загорится индикатор PWR1 или/и PWR2 в зависимости от схемы подачи питания на клеммы компьютера. Одновременно с этим в случае штатной работы загорается индикатор READY. Это свидетельствует о нормальной загрузке операционной системы.
- Спустя несколько секунд компьютер должен перейти в состояние готовности, о чем свидетельствует появление приглашения к авторизации на экране монитора или текстового терминала.
- Пользователь должен ввести имя пользователя. По умолчанию зарегистрированы два имени – root (имя администратора) и angtel (имя непривилегированного пользователя).
- Для аутентификации необходимо ввести пароль. Пароль по умолчнию для пользователя root - 123, для angtel – отсутствует (пустая строка).

Порядок пользования и администрирования операционной системы, включая установку пользовательского программного обеспечения – согласно документации из открытых источников на дистрибутив Linux.

## <span id="page-16-0"></span>**9. Указания по эксплуатации**

Эксплуатация оборудования должна осуществляться в соответствии с настоящим руководством по эксплуатации.

Аппаратура пригодна для круглосуточной непрерывной работы и не требует проведения профилактических работ и постоянного присутствия персонала.

## <span id="page-17-0"></span>**10. Транспортировка и хранение**

Транспортирование аппаратуры потребителю осуществляется всеми видами транспорта на любое расстояние в условиях температуры окружающего воздуха от минус 50°С до +50°С и влажности воздуха до 95% с защитой от прямого попадания атмосферных осадков и пыли.

Расстановка и крепление груза в транспортных средствах должны обеспечивать устойчивое положение груза при транспортировании. Не допускается превышение допустимых механических и климатических факторов, согласно разделу 2.4.

В пределах города допускается транспортировать аппаратуру без специальной транспортной упаковки, но с обязательной защитой от пробоя статическим электричеством, атмосферных осадков и ударов при транспортировании.

При транспортировании воздушным транспортом приборы в транспортной таре должны размещаться в герметизированных отсеках.

Аппаратура выдерживает хранение в упаковке в складских помещениях при температуре от минус 50°С до +50°С, среднемесячном значении относительной влажности воздуха 80% при температуре +20°С. Допускается повышение влажности до 98% при температуре +25°С без конденсации влаги, но суммарно не более 1 месяца в год.

## <span id="page-18-0"></span>**11. Гарантии изготовителя**

Изготовитель гарантирует соответствие технических данных и характеристик оборудования, заявленного в данном документе, при соблюдении условий эксплуатации.

Гарантийный срок - 3 года. Дополнительные условия по технической поддержке поставке ЗиП и т.д. указываются в договоре о поставке (составляется по необходимости). Гарантийный срок прекращается, и гарантия не действует в следующих случаях:

- 1. Неисправность (включая повреждения поверхностей товара) возникла после передачи товара потребителю и вызвана неправильным и (или) небрежным обращением, неправильной транспортировкой, обслуживанием, использованием и (или) хранением товара покупателем;
- 2. Товар имеет дефекты, возникшие в результате ненадлежащих условий эксплуатации (короткие замыкания, перегрузки, механические, электрические и (или) тепловые повреждения, замятые контакты, трещины, сколы, следы ударов и (или) механического воздействия и т.д.);
- 3. Дефект стал результатом неправильной установки, подключения и (или) настройки товара, включая повреждения, вызванные подключением товара к источникам питания, не соответствующим стандартам параметров питающих, телекоммуникационных, кабельных сетей и других подобных внешних факторов;
- 4. Неисправность товара вызвана использованием встроенного программного обеспечения, которое не было одобрено производителем и не было опубликовано на официальном сайте производителя. Также на неисправности, вызванные нарушением техники обновления программного обеспечения товара или сбоя в процессе обновления, в частности, выключения питания или нажатия кнопки сброса во время процедуры обновления программного кода.
- 5. Были проведены любые адаптации и изменения с целью усовершенствования или расширения обычной сферы применения изделия, указанной в руководстве по эксплуатации.
- 6. При обнаружении следов ремонта сторонами, не имеющими авторизации производителя и (или) в случае обнаружения следов вскрытия товара (нарушение целостности гарантийных отметок, следы припоя и т.д.);
- 7. Изделие использовалось не по назначению или не в соответствии с руководством по эксплуатации.
- 8. Неисправность товара вызвана попаданием внутрь оборудования посторонних предметов, веществ, жидкостей, насекомых и т.д.;
- 9. Неисправность товара вызвана внешними факторами (дождь, снег, град, молния), вызвана обстоятельствами непреодолимой силы (пожар, наводнение, землетрясение и т.д.) или в результате случайных физических факторов (скачки напряжения в электрических сетях и т.д.);

После истечения гарантийного срока предприятие-изготовитель осуществляет платный ремонт по отдельному договору.

Производитель имеет право вносить в конструкцию системы изменения, не ухудшающие характеристик, приведенных в настоящем РЭ.

Производитель не несет ответственности за возможный вред, прямо или косвенно нанесенный людям, домашним животным или любому имуществу, если это произошло в результате использования товара не по назначению, несоблюдения правил и условий эксплуатации или хранения товара, умышленных или неосторожных действий потребителя или третьих лиц.

## <span id="page-20-0"></span>**Внешний вид изделия**

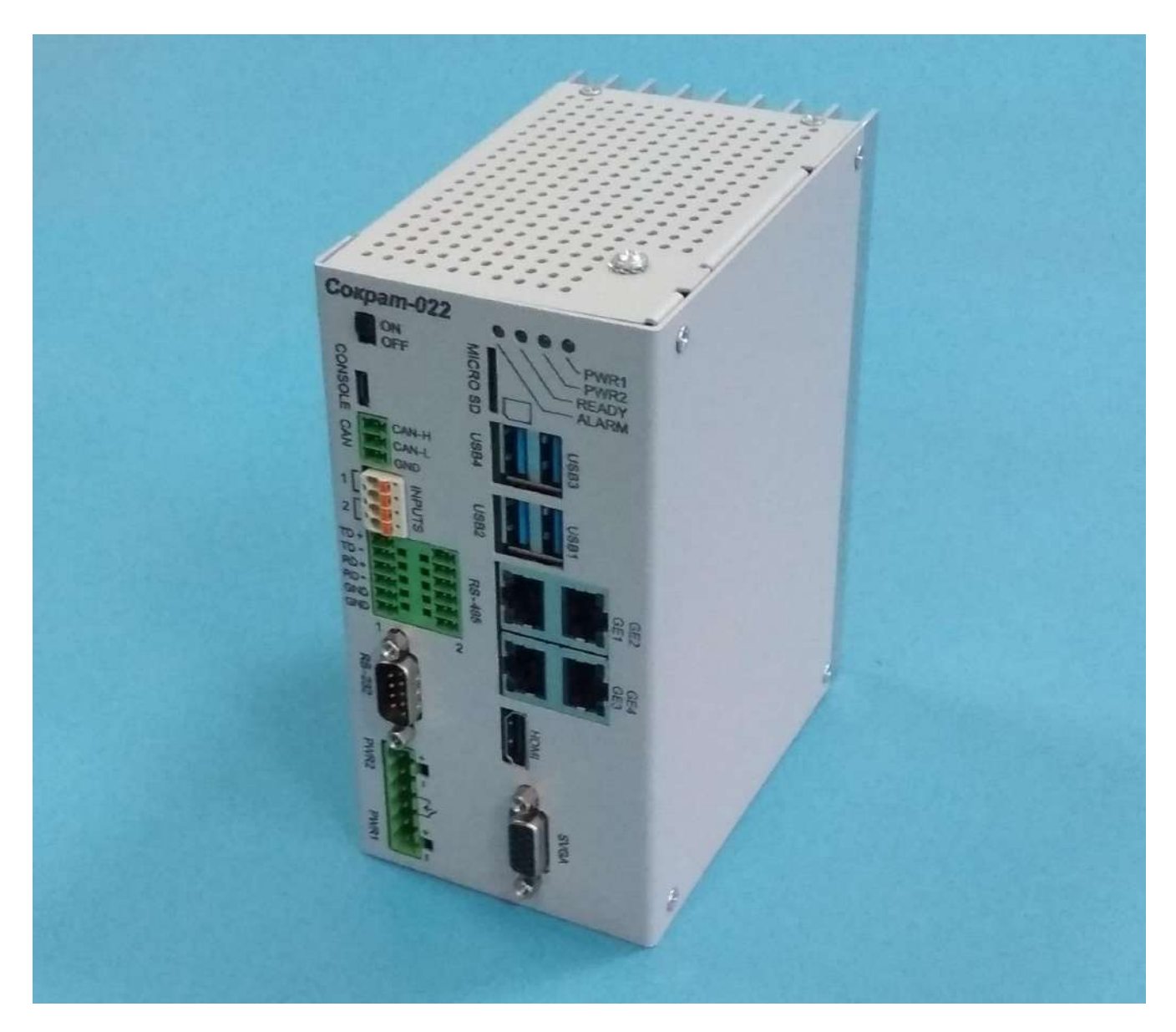

Внешний вид компьютера Сократ